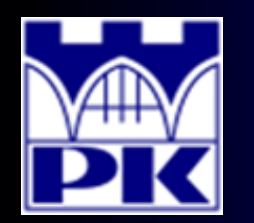

Prezentacja wprowadzająca do 2 części projektu

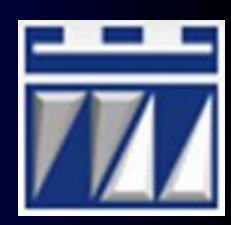

### **"OBLICZENIE WSKAŹNIKÓW STANOWISKOWYCH"**

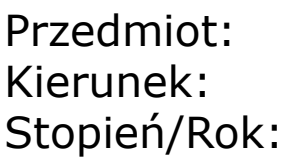

**LEAN MANUFACTURING** Kierunek: **ZARZĄDZANIE I INŻYNIERIA PRODUKCJI** Stopień/Rok: **DRUGI / PIERWSZY**

**Opracował: dr inż. Paweł Wojakowski**

**Instytut Technologii Maszyn i Automatyzacji Produkcji Zakład Projektowania Procesów Wytwarzania**

- Pokój: **C207 B**
- Telefon: **12 374 32 61**
- e-mail: **pwojakowski@pk.edu.pl**
- www: **http://m65.pk.edu.pl**

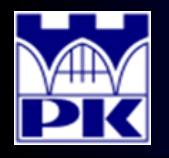

# Wykaz wskaźników wejściowych (przykład)

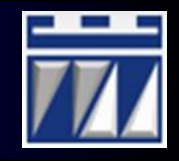

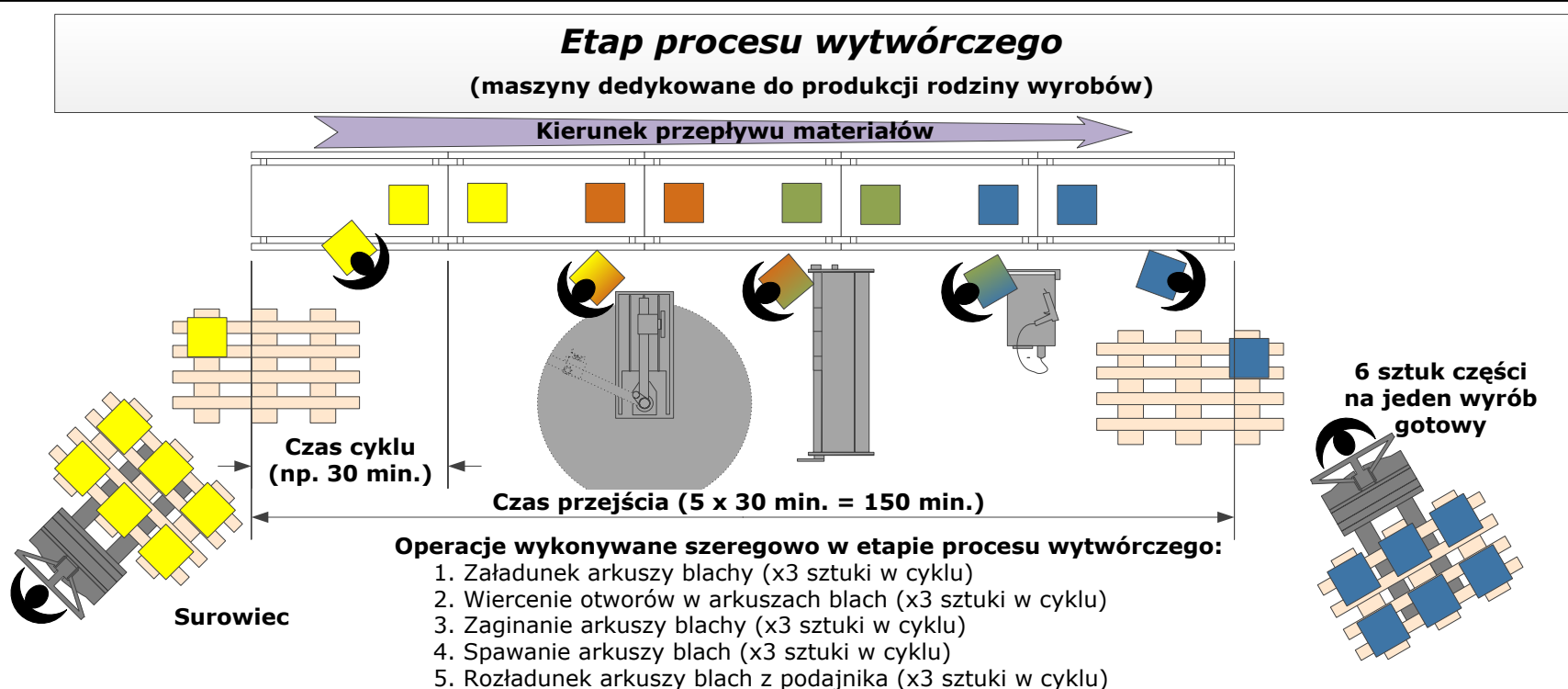

#### **Przykładowy wykaz wskaźników wejściowych odczytanych z powyższego rysunku:**

- - $r = 1$  (jeden ciąg technologiczny równoległy występujący w etapie procesu)<br> $A/T = 5$  dni/tvdz (linia dedykowana: dostepnych 5 dni w tygodniu produkcji) (linia dedykowana: dostępnych 5 dni w tygodniu produkcji)
- $C/T = 30$  min/cykl (czas cyklu, jest to tzw. idealny czas na wykonanie pracy cyklicznej)
- PPC = 3 szt/cykl (liczba sztuk wykonywanych w jednym cyklu)
	- $L = 5$  (liczba operatorów pracujących w etapie na jednej zmianie)
- i = 6 (liczba sztuk części schodzących z etapu przypadających na jeden wyrób gotowy
- $L/T = 150$  min (czas przejścia określający ile czasu jedna sztuka przebywa w etapie procesu)

#### **Dodatkowo mogą wystąpić następujące wskaźniki wejściowe:**

- C/O (czas przezbrojenia przypisany do pojedynczej maszyny lub ciągu technologicznego)
- ZM (liczba zmian pracowniczych uruchomionych w etapie procesu gdy inna niż dla całej organizacji)

**21.01.2020 2** opracował: dr inż. Paweł Wojakowski LM – Wprowadzenie do 2 części zajęć projektowych

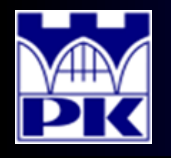

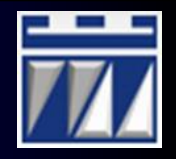

### **OEE** (ang. *Overall Equipment Effectiveness*)

Wskaźnik efektywności wykorzystania czasu pracy – wskaźnik monitorujący etap procesu ograniczany przez straty czasu pojawiające się na stanowiskach roboczych w analizowanym etapie. Opiera się na trzech rodzajach strat czasowych:

- stratach na dostępności (z powodu nieplanowanych przestojów lub regulacji),
- stratach na wydajności (z powodu mikroprzestojów lub spowolnień pracy),
- stratach na jakości (z powodu braków podczas produkcji lub przy rozruchu).

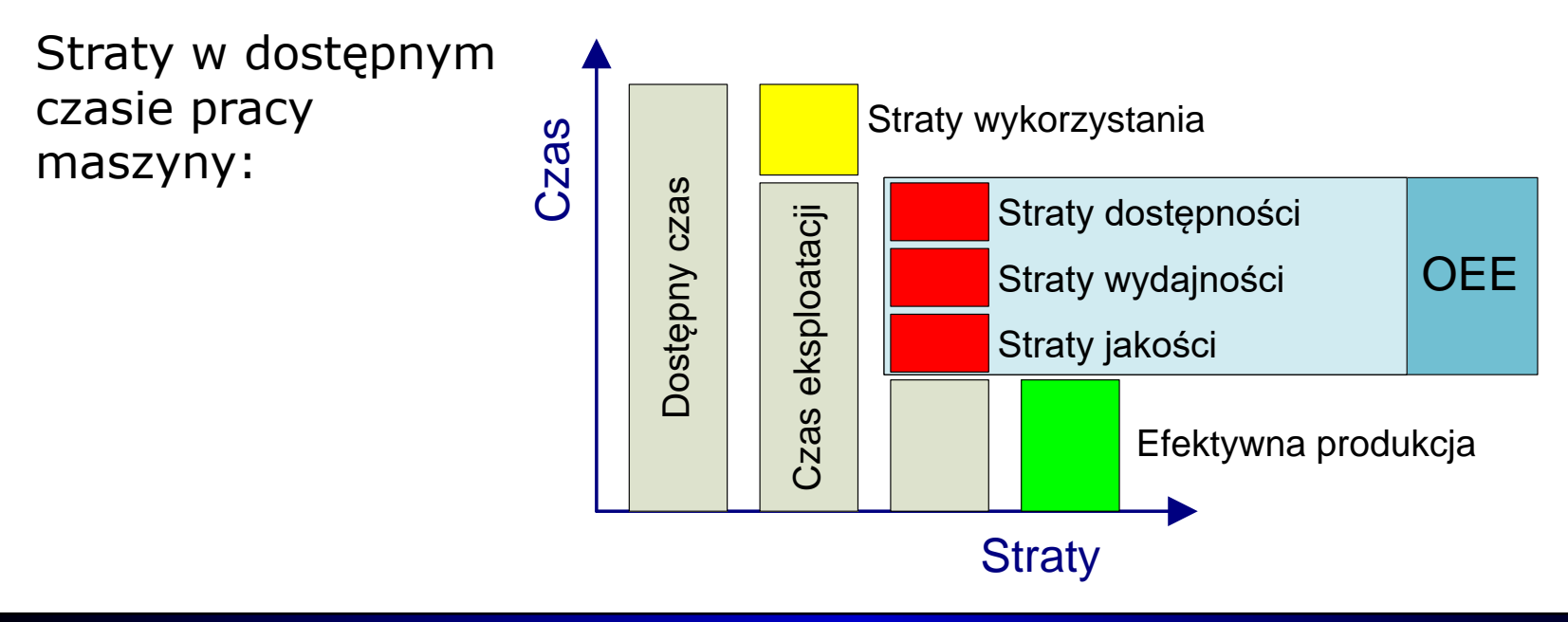

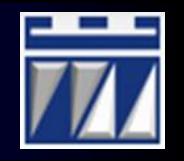

### **0. Planowane postoje:**

- przerwy socjalne
- przekazywanie zmiany
- wypełnianie raportów

### **1. Nieplanowane przestoje:**

- awarie z naprawą sprzętu
- usterki z wyrzuceniem sztuk
- oczekiwanie na surowce

### **2. Utrata wydajności:**

- zwolniona praca sprzętu
- mikroprzestoje (np. do 2 minut)
- przeciążenie parametrów znamionowych

### **3. Utrata jakości:**

- braki wymagające wyrzucenia (będące złomem)
- buble wymagające naprawy na innym stanowisku roboczym
- niedoróbki wymagające powtórnego przejścia przez etap procesu
- przezbrojenia w zaplanowanym czasie
- sprzątanie i konserwacja
- próby technologiczne
- regulacje w trakcie produkcji
- wydłużenie przezbrojenia
- nieobecność operatora
- niepełna obsada
- brak doświadczenia operatorów
- wykonywanie zbędnych czynności

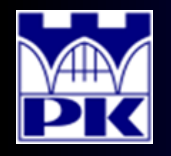

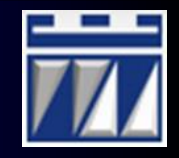

Obliczenie czasu eksploatacji na zmianę E/T (podstawy kalkulacji OEE):

$$
E/T = O/T - P/D
$$
 gdzie:

Wskaźnik dostępności *A<sup>v</sup>* :

$$
A_{v} = \frac{E/T - N/D}{E/T}
$$
 gdzie:  

$$
E/T - cz
$$
  

$$
N/D - cz
$$

Wskaźnik wydajności *P<sup>e</sup>* :

$$
P_e = \frac{C_P \cdot S/T}{(E/T - N/D)} \quad \text{gdzie:}
$$

*O/T* – czas pracy jednej zmiany *P/D* – czas planowanych postojów

*E/T* – czas eksploatacji, *N/D* – czas nieplanowanych przestojów

gdzie:

*C<sup>P</sup>* – zdolność produkcyjna *S/T* – czas standaryzowany:

$$
S/T = \frac{C/T}{PPC}
$$

Wskaźnik jakości *Q<sup>t</sup>* :

$$
Q_t = \frac{C_P - S_H}{C_P} \qquad \text{gdzie:} \qquad S_H
$$

*S<sup>H</sup>* – liczba braków

Efektywność wykorzystania czasu pracy *OEE*:

$$
OEE = A_{v} \cdot P_{e} \cdot Q_{t}
$$

Typowa wartość wskaźnika OEE spotykana w zakładach przemysłowych mieści się w granicach 60%. Standard światowy WCM to OEE =  $85%$ 

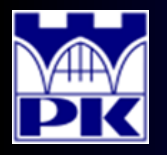

# Obliczenie OEE – dane do obliczeń

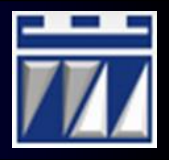

### Zestaw danych do obliczeń wskaźników

Poniżej zamieszczono zbiór parametrów koniecznych do przeprowadzenia obliczeń podstawowych wskaźników Lean Manufacturing. Wykaz sporządzono zgodnie z podana w części 1 sekwencja operacji.

#### Dane do obliczeń wskaźnika OEE

#### **Styl lopaty**

#### 1. Toczenie

Maszyna: tokarka produkcyjna. Straty planowanych przestojów: Przerwy wypoczynkowe: 2 x 15 minut. Wypełnianie raportów: 5 minut. Sprzątanie stanowisk pracy: 10 minut. Straty na dostępności: Awarie: 50 minut. Usterki: 20 minut. Nieobecność operatora: 10 minut. Oczekiwanie na...: 10 minut. Przekroczenie czasu przezbrojenia: brak. Ilość sztuk produkowana na zmianie: Zdolność produkcyjna: 320 sztuk. Sztuki złe jakościowo: 15 sztuk. 2. Obcinanie i obrabianie końców Maszyna: automat. Straty planowanych przestojów:

Przerwy wypoczynkowe: 2 x 15 minut.

Sztuki złe jakościowo: 25 sztuk. 2. Wykrawanie obejmy Maszyna: prasa. Straty planowanych przestojów: Przerwy wypoczynkowe: 2 x 15 minut. Wypełnianie raportów: 5 minut. Sprzątanie stanowisk pracy: 10 minut. Straty na dostępności: Awarie: 80 minut. Usterki: 20 minut. Oczekiwanie na...: 15 minut. Przekroczenie czasu przezbrojenia: brak. Ilość sztuk produkowana na zmianie: Zdolność produkcyjna: 50000 sztuk. Sztuki złe jakościowo: 1250 sztuk.

Zdolność produkcyjna: 760 sztuk.

#### 3. Tłoczenie obejmy

Maszyna: prasa. Straty planowanych przestojów: Przerwy wypoczynkowe: 2 x 15 minut. Wypełnianie raportów: 5 minut. Sprzątanie stanowisk pracy: 10 minut. Straty na dostepności: Awarie: 65 minut. Usterki: 20 minut. Nieobecność operatora: 10 minut. Oczekiwanie na...: brak. Przekroczenie czasu przezbrojenia: brak. Ilość sztuk produkowana na zmianie: Zdolność produkcyjna: 1750 sztuk. Sztuki złe jakościowo: 200 sztuk.

4. Zgrzewanie oporowe dwóch obejm

**21.01.2020 6** LM – Wprowadzenie do 2 części zajęć projektowych opracował: dr inż. Paweł Wojakowski

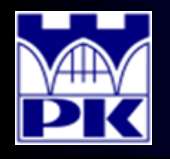

# Obliczenie OEE – założenia

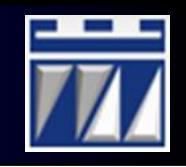

Przyjęte obliczenia mają charakter tylko i wyłącznie poznawczy. Dane do obliczeń mają formę silnie uproszczoną.

Prawidłowe obliczenie wskaźnika OEE wymaga gromadzenia danych produkcyjnych z dłuższego okresu czasu (minimum 3 miesiące). Dane produkcyjne są podzielone na dwie kategorie:

Dane o stanie pracy ciągu technologicznego:

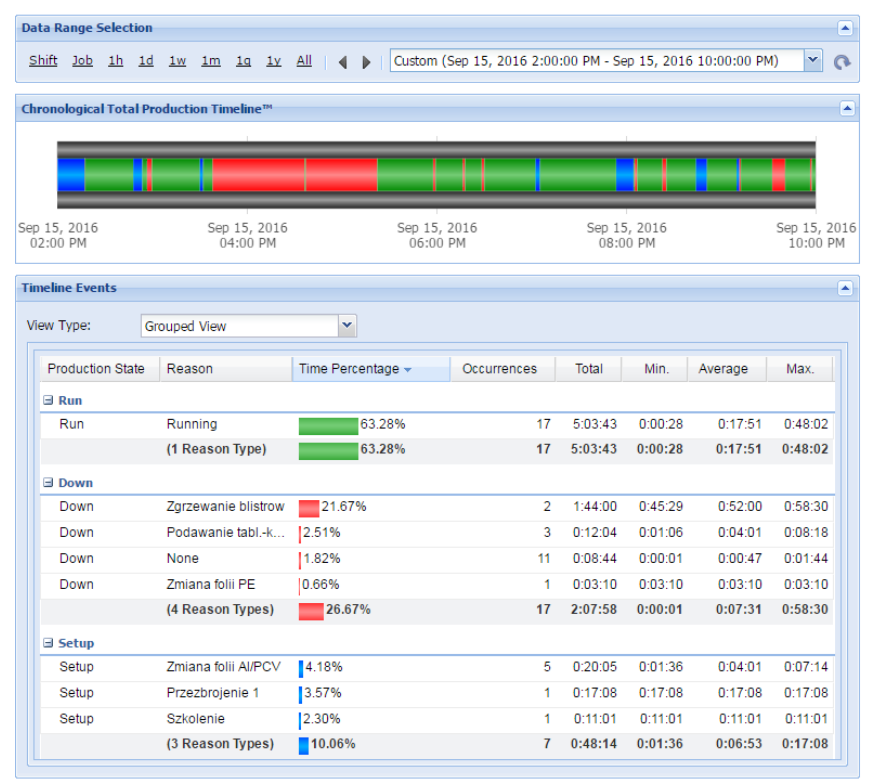

### Raporty produkcyjne zmianowe/zadaniowe:

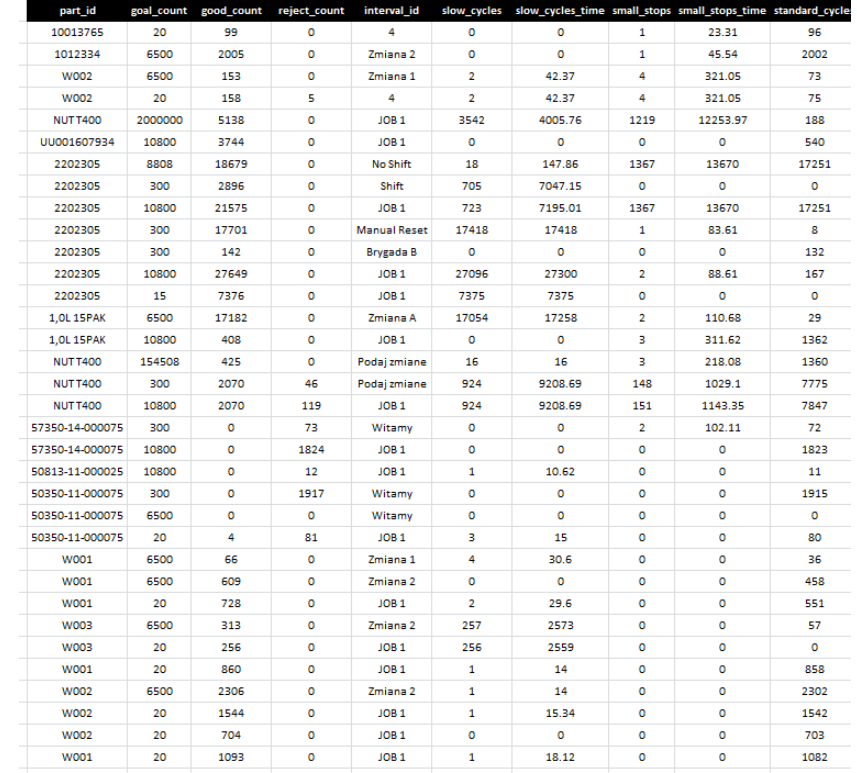

### Najpierw oblicza się czas eksploatacji (obliczenia przyjęto dla 1 zmiany).

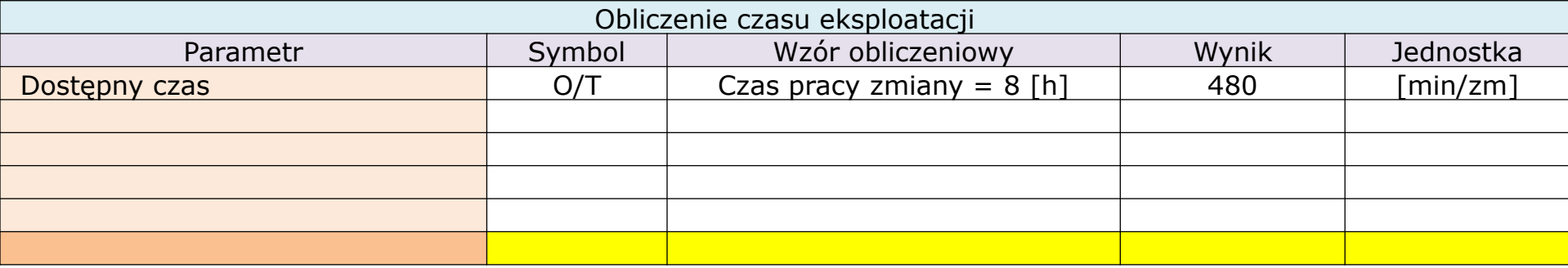

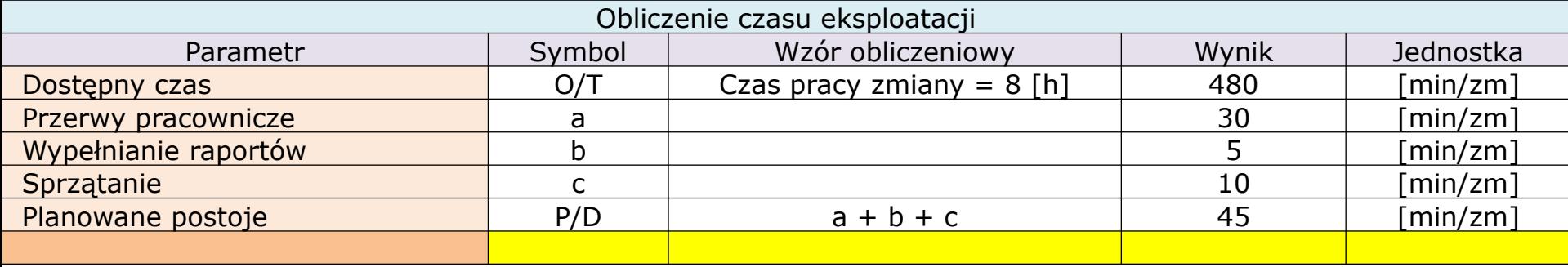

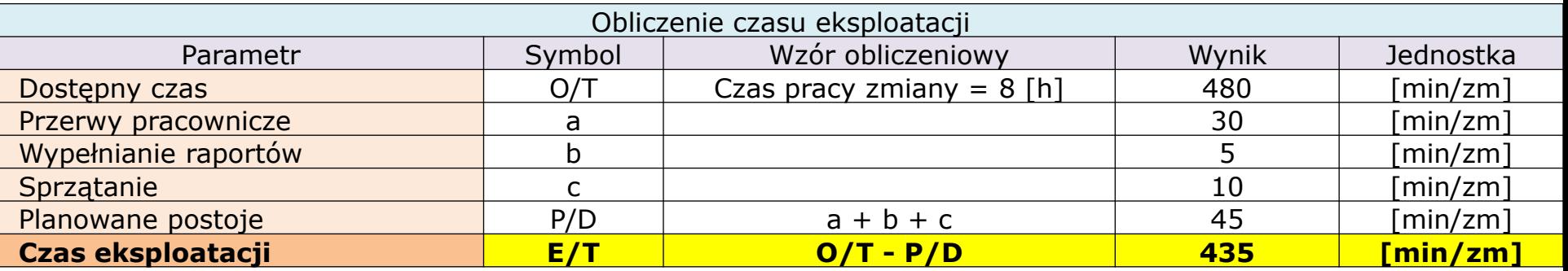

**21.01.2020 8** opracował: dr inż. Paweł Wojakowski LM – Wprowadzenie do 2 części zajęć projektowych

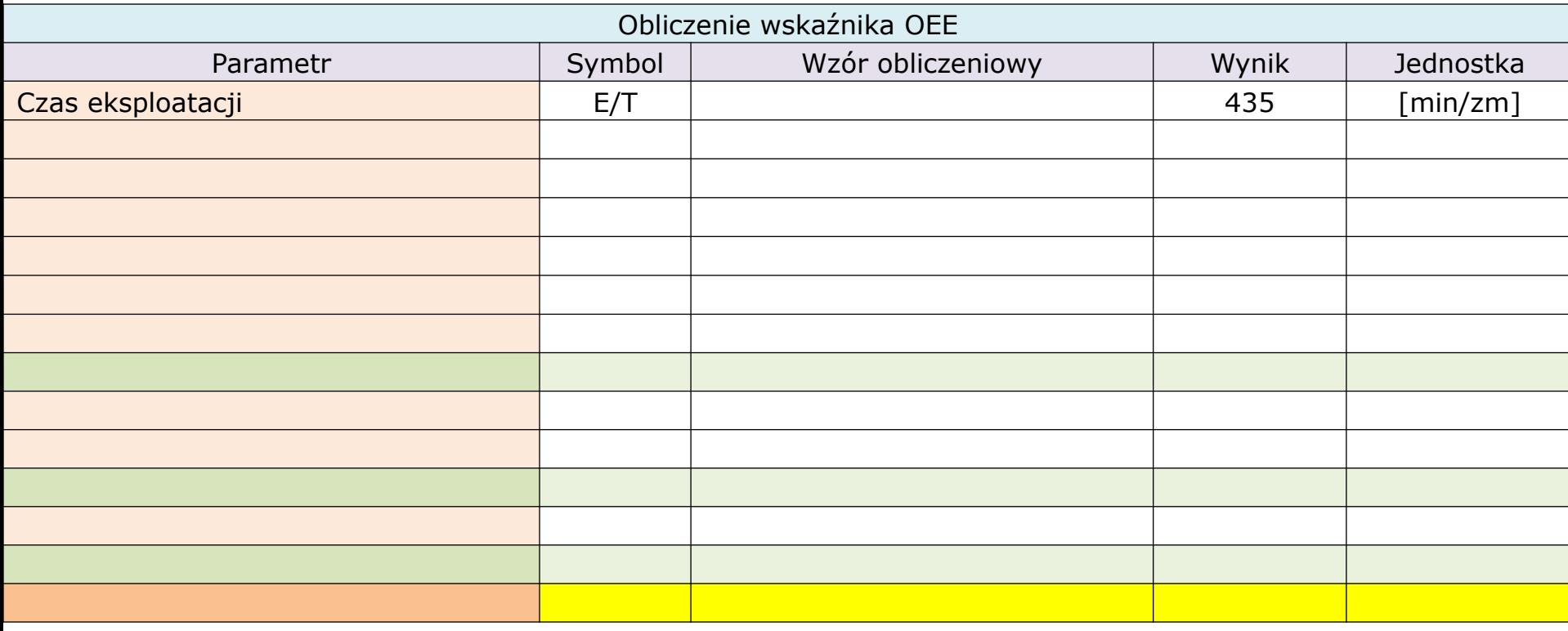

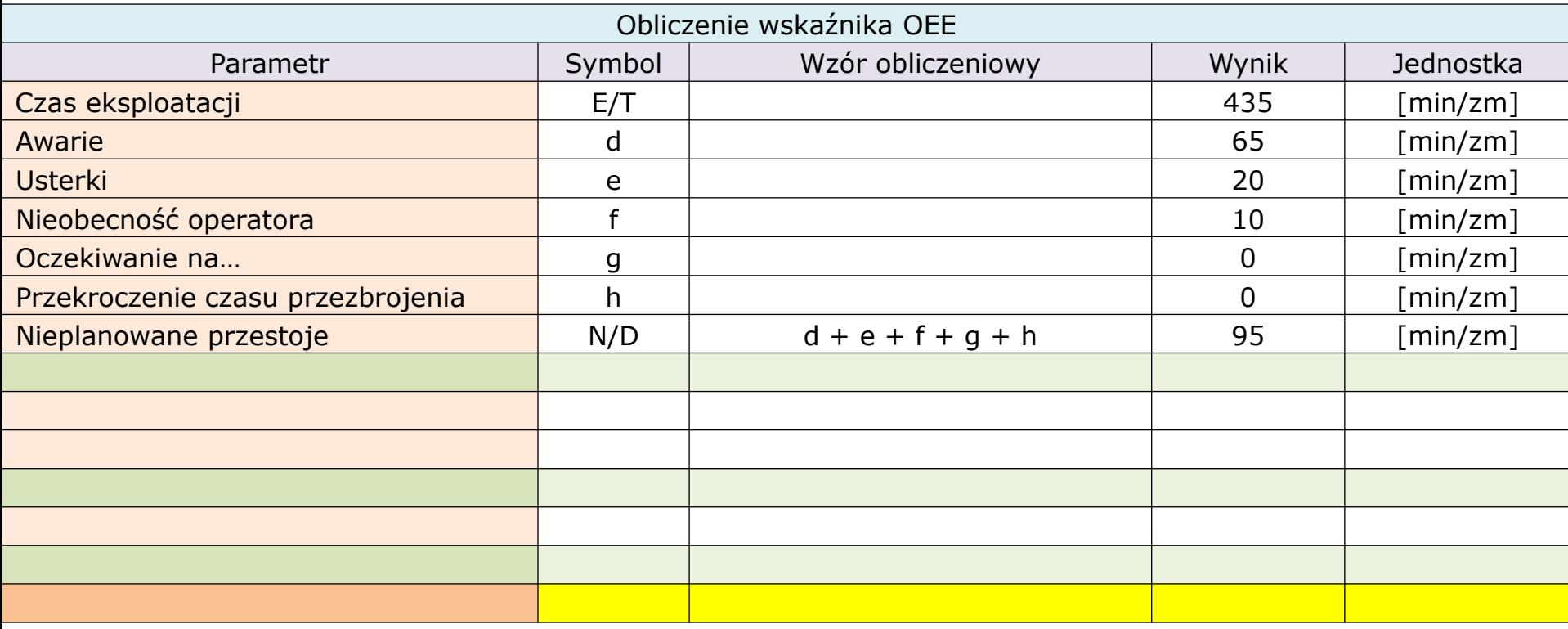

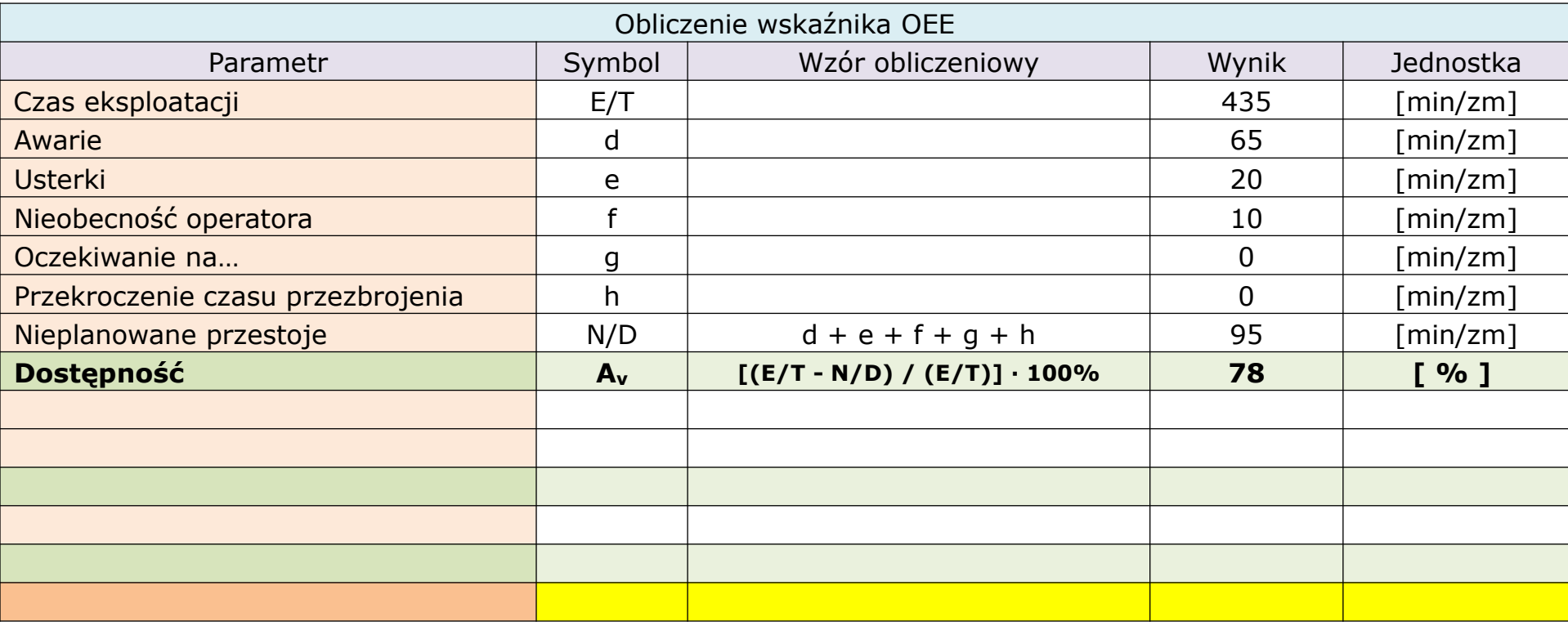

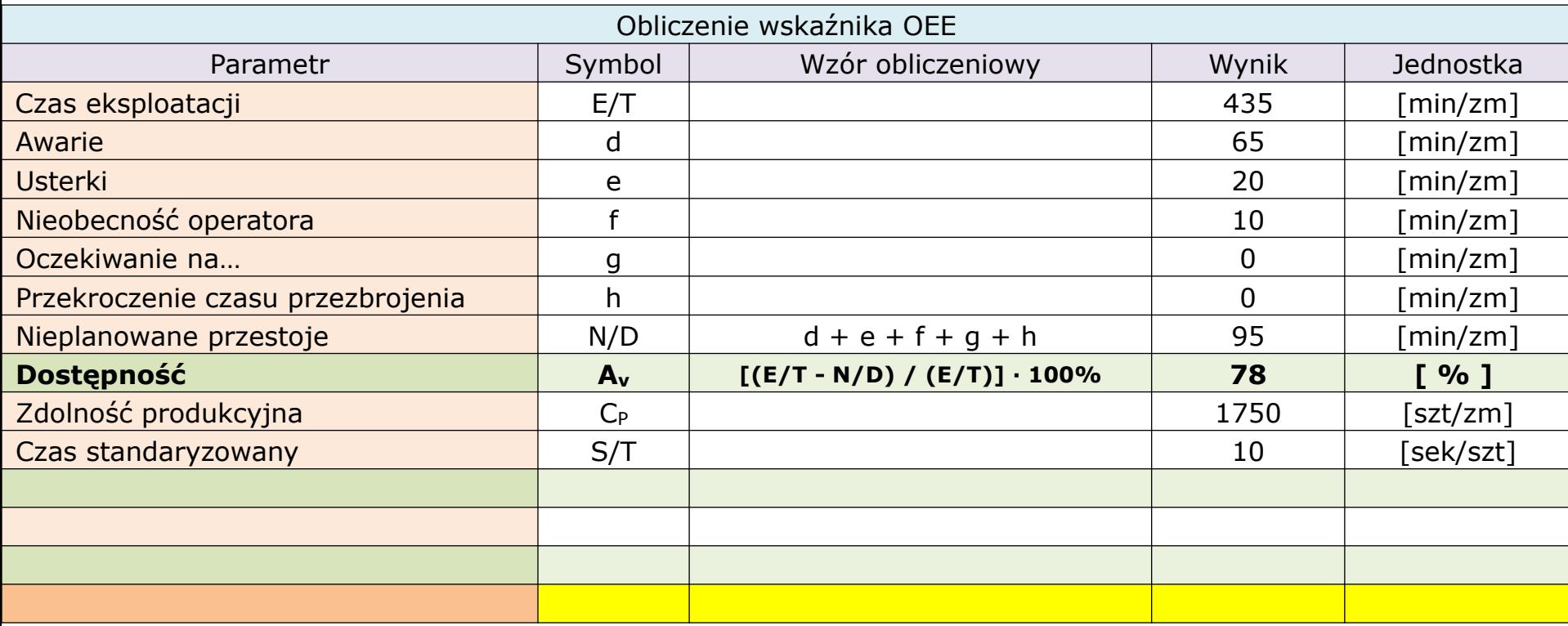

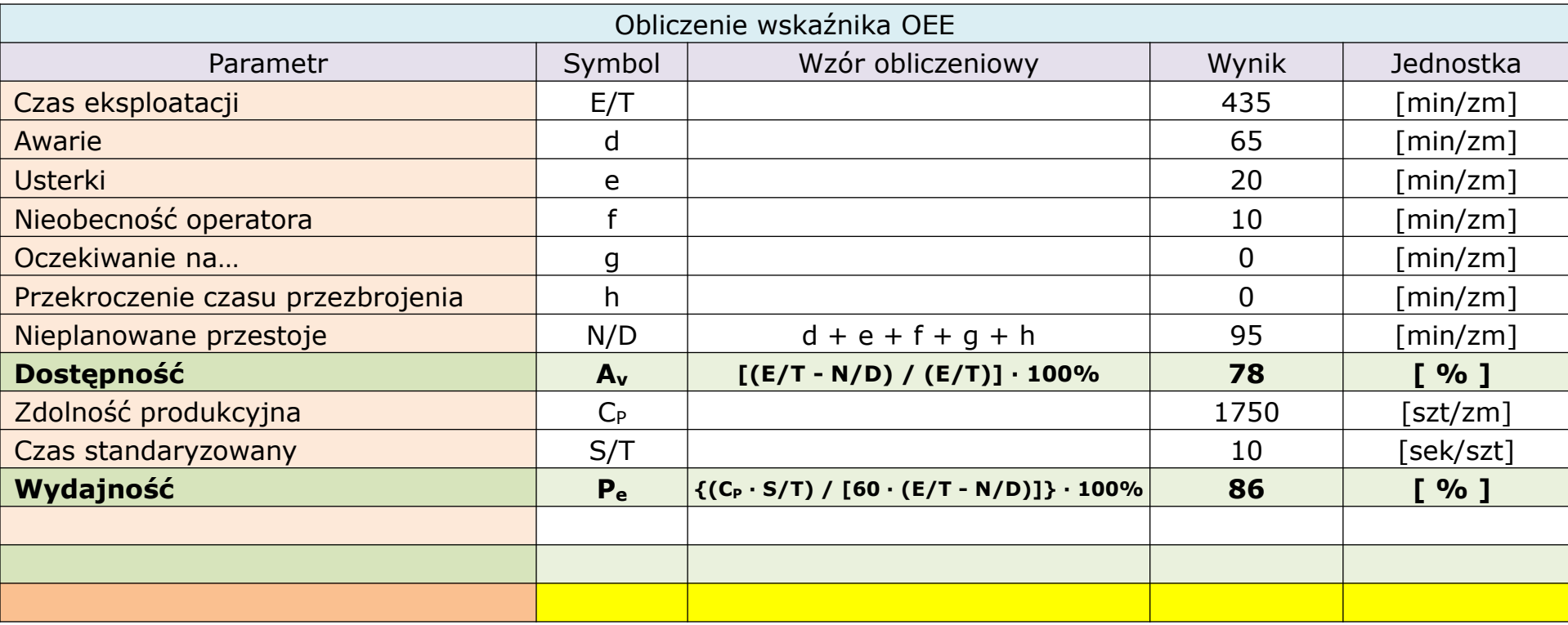

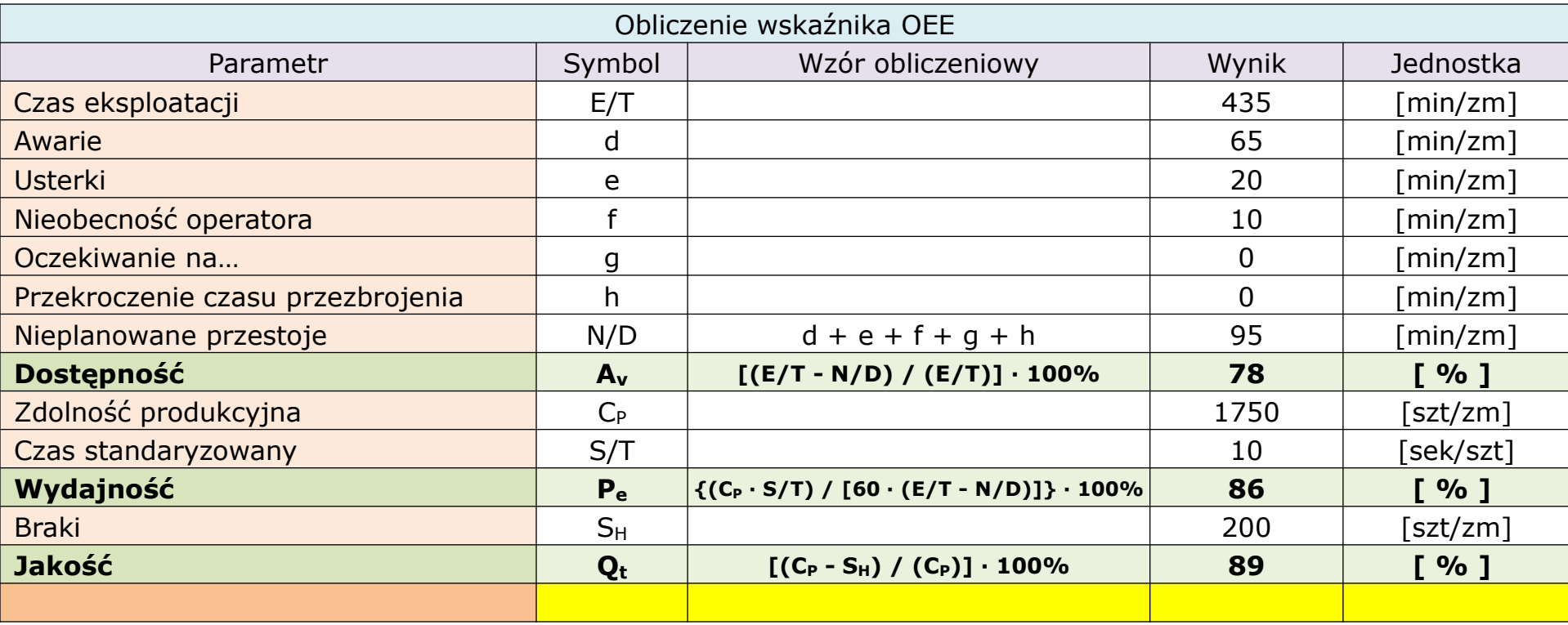

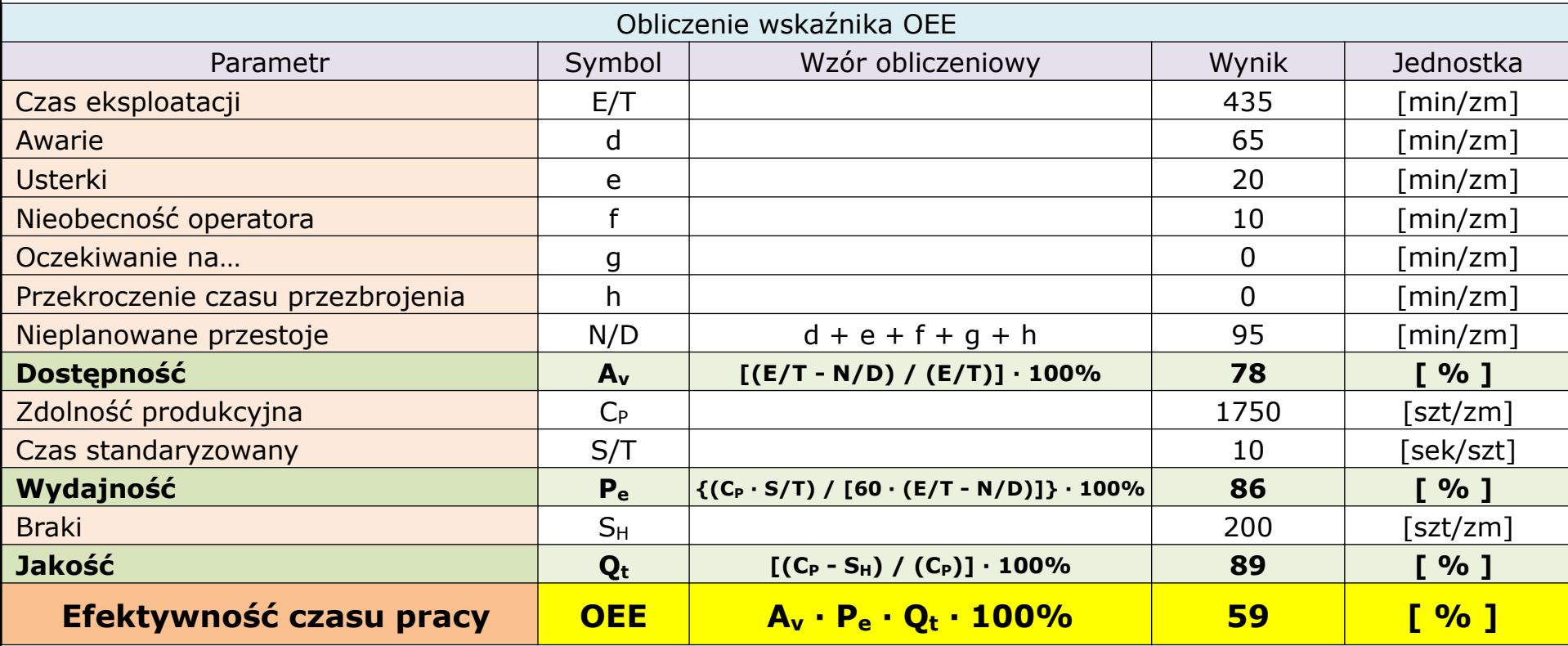

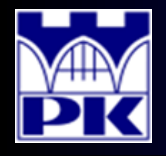

### Obliczenie OEE – wyniki zbiorcze (podproces obróbki rękojeści)

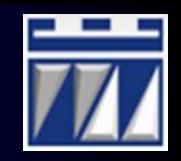

### **Zestaw danych obliczeniowych OEE: podproces obróbki rękojeści**

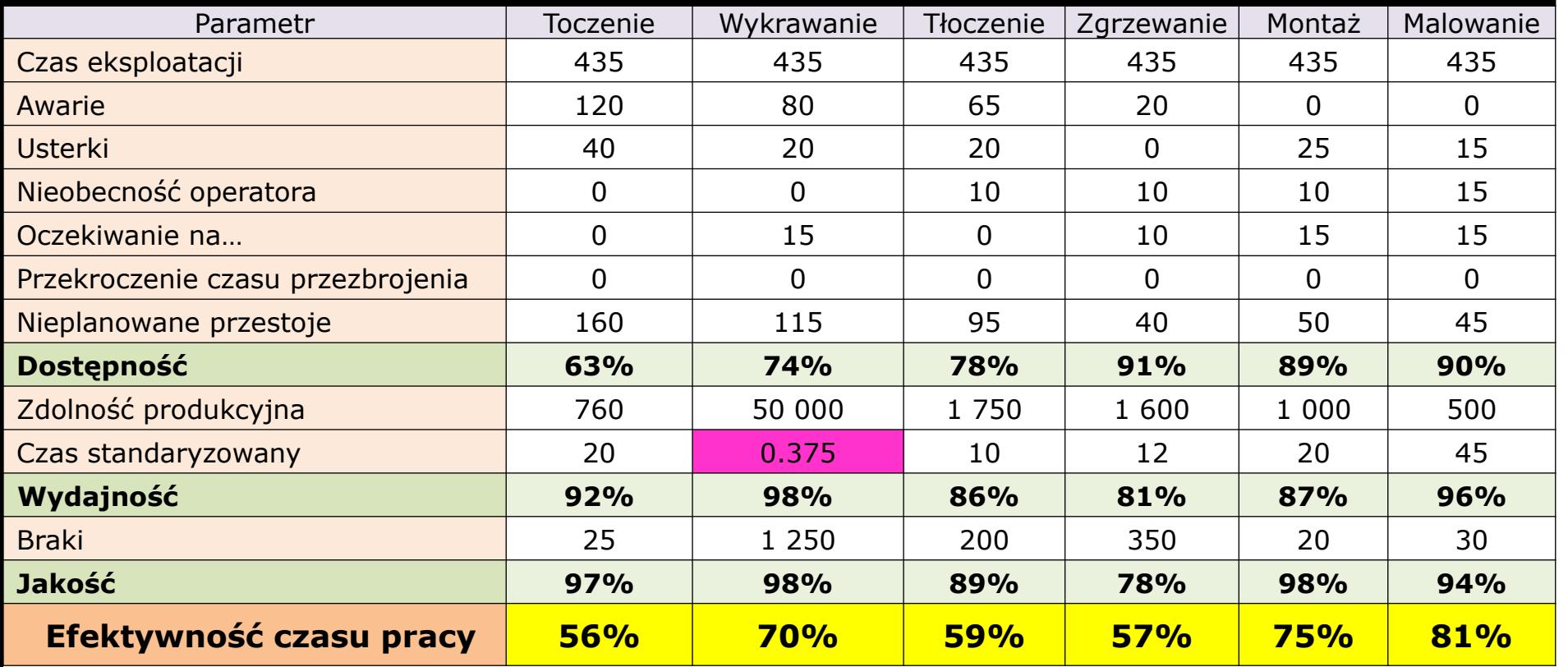

Należy zwrócić uwagę na wartość czasu w polu oznaczonym kolorem różowym. Do obliczeń wydajności należy przyjąć wartość czasu standaryzowanego na każdą wytwarzaną sztukę. W przypadku wykrawania obejmy:

$$
S/T = \frac{C/T}{PPC} = \frac{1.5}{4} = 0.375 \left[ \frac{sek}{szt} \right]
$$

**21.01.2020 16** LM – Wprowadzenie do 2 części zajęć projektowych **16** opracował: dr inż. Paweł Wojakowski

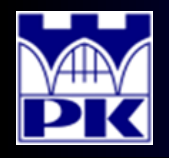

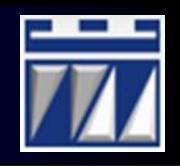

### **RPC** (ang. *Real Production Capacity*)

Wskaźnik rzeczywistej przepustowości etapu procesu wytwórczego – informuje o realnej do wyprodukowania ilości przedmiotów w określonym przedziale czasu uwzględniając wszelkie straty czasu. Obliczany jest dla każdego etapu procesu wytwórczego identyfikując w ten sposób rzeczywiste wąskie gardło procesu wytwórczego.

Wzór obliczeniowy wskaźnika RPC:

$$
RPC = \frac{E/T}{S/T} \cdot OEE \cdot r \quad \left[ szt \atop Zm \right]
$$

Zestaw obliczeń wskaźnika RPC dla podprocesu obróbki rękojeści (cd.):

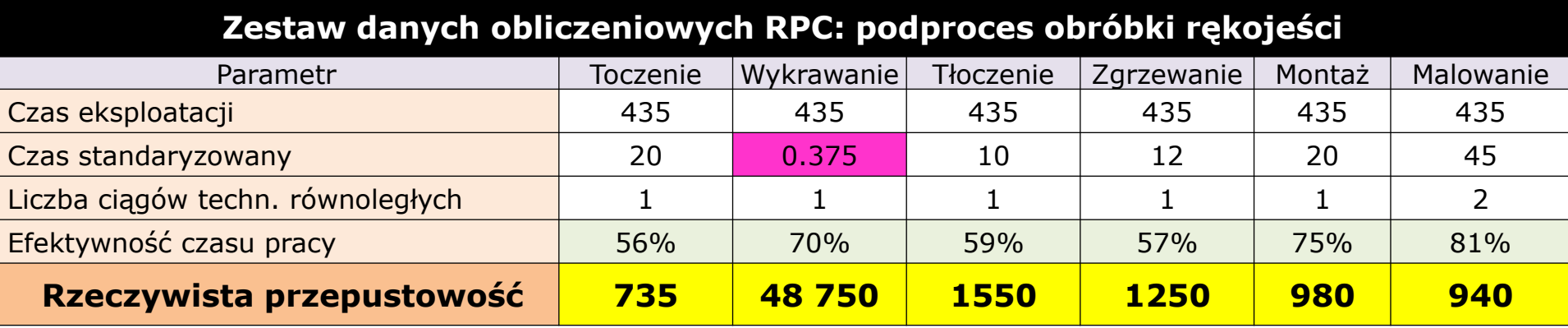

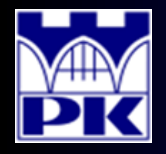

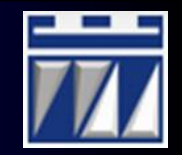